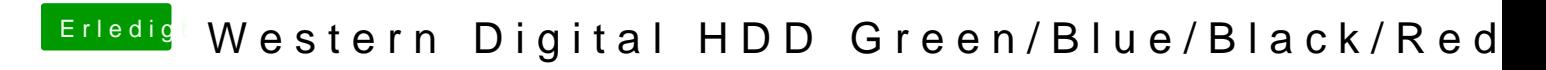

Beitrag von derHackfan vom 8. Juli 2017, 08:26

Im Anhang findet ihr ein Icon für die Western Digital HDD Red 3 TB (.icns)

Im Anhang findet ihr ein Icon für die Western Digital HDD Red 4 TB (.icns)